Документ подписан

Информация о владельце: спорормация о владельце:<br>ФИО: Лустенков Михаил Евгенфевич<br>Должность: Ректор<br>Дата: 25.06.2024

Межгосударственное образовательное учреждение высшего образования «Белорусско-Российский университет»

**УТВЕРЖДАЮ** Первый проре ор Белорусско-Российской инверситета **Ю.**В. Машин 2023  $20.$ 10 Регистрационный № УД-150303/5.1/В. 16.1/

### ПРАКТИКУМ ПО КОМПЬЮТЕРНОЙ ГРАФИКЕ

(наименование дисциплины)

# РАБОЧАЯ ПРОГРАММА ДИСЦИПЛИНЫ

Направление подготовки 15.03.03 Прикладная механика Направленность (профиль) Компьютерный инжиниринг

Квалификация Бакалавр

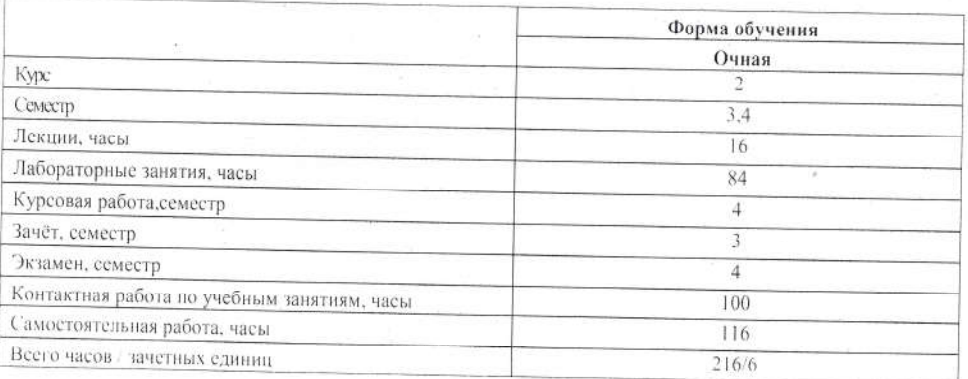

Кафедра-разработчик программы: Основы проектирования машин (название кафедры) Составитель: А.Е. Науменко, кандидат технических наук (И.О. Фамилия, ученая степень, ученое знание)

Могилев, 2023

Рабочая программа составлена в соответствии с федеральным государственным образовательным стандартом высшего образования - бакалавриат по направлению подготовки 15.03.03 Прикладная механика № 729 от 09.08.2021, учебным планом рег. №150303-2.1 от 28.04.2023.

Рассмотрена и рекомендована к утверждению кафедрой Основы проектирования машин (название кафедры)

15.10.2023, протокол № 2.

Зав. кафедрой

А.П. Прудников

Одобрена и рекомендована к утверждению Научно-методическим советом Белорусско-Российского университета

18.10.2023, протокол № 2.

Зам. председателя Научно-методического совета

С.А. Сухоцкий

Рецензент: О.В. Борисенко, Начальник отдела механизации, автоматизации и охраны труда РУП «Могилевавтодор» (И.О. Фамилия, должность, ученая степень, ученое звание рецензента)

Рабочая программа согласована:

Ведущий библиотекарь

Начальник учебно-методического отдела

O.C. Cley couvre. О.Е. Печковская

 $\overline{2}$ 

### 1 ПОЯСНИТЕЛЬНАЯ ЗАПИСКА 1.1 Цель учебной дисциплины

Целью учебной дисциплины является освоение студентами методов и средств компьютерной графики, формирование знаний, умений и навыков при работе с системами компьютерной графики для создания чертежей и пространственных моделей деталей машин и сборочных узлов.

### 1.2 Планируемые результаты изучения учебной дисциплины

В результате освоения учебной дисциплины студент должен знать:

- основы компьютерной графики;

- методы создания пространственных моделей деталей машин;
- методы создания пространственных моделей сборочных узлов;

- принципы, методы и правила создания рабочих чертежей;

#### уметь:

- читать и оформлять рабочие и сборочные чертежи;

- использовать современные системы компьютерной графики для создания пространственных моделей деталей и узлов:

- использовать современные системы компьютерной графики для создания рабочих чертежей деталей и узлов;

#### владеть:

- основными методами создания и редактирования пространственных моделей деталей и узлов;

- основными методами создания рабочих чертежей.

### 1.3 Место учебной дисциплины в системе подготовки студента

Дисциплина относится к блоку 1 «Дисциплины (модули) (часть Блока 1, формируемая участниками образовательных отношений, элективные дисциплины).

Перечень учебных дисциплин, изучаемых ранее, усвоение которых необходимо для изучения данной дисциплины:

- инженерная графика;

Перечень учебных лисциплин (циклов лисциплин), которые будут опираться на данную дисциплину:

- конструирование и расчет машин;

- CAD и CAE системы;

- численные методы расчета в инженерных задачах.

Кроме того, знания, полученные при изучении дисциплины на лабораторных занятиях будут применены при прохождении практики научно-исследовательской работы (получение первичных навыков научно-исслеловательской работы), а также при полготовке выпускной квалификационной работы и дальнейшей профессиональной деятельности.

### 1.4 Требования к освоению учебной дисциплины

Освоение данной учебной дисциплины должно обеспечивать формирование следуюших компетенций:

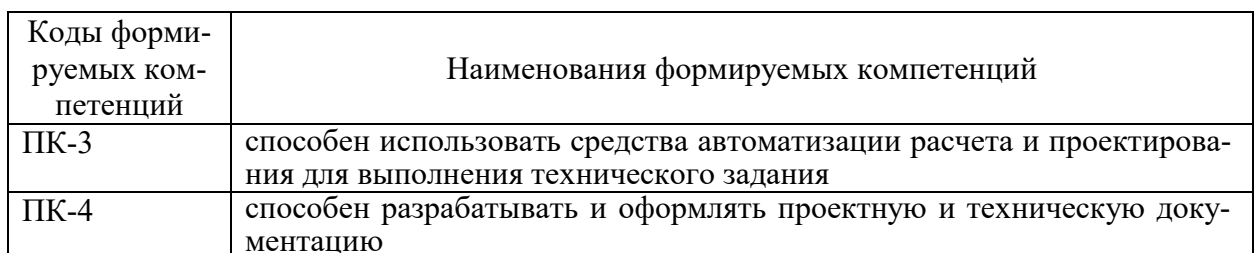

### 2 СТРУКТУРА И СОДЕРЖАНИЕ ДИСЦИПЛИНЫ

Вклад дисциплины в формирование результатов обучения выпускника (компетенций) и достижение обобщенных результатов обучения происходит путём освоения содержания обучения и достижения частных результатов обучения, описанных в данном разделе.

### 2.1 Содержание учебной дисциплины

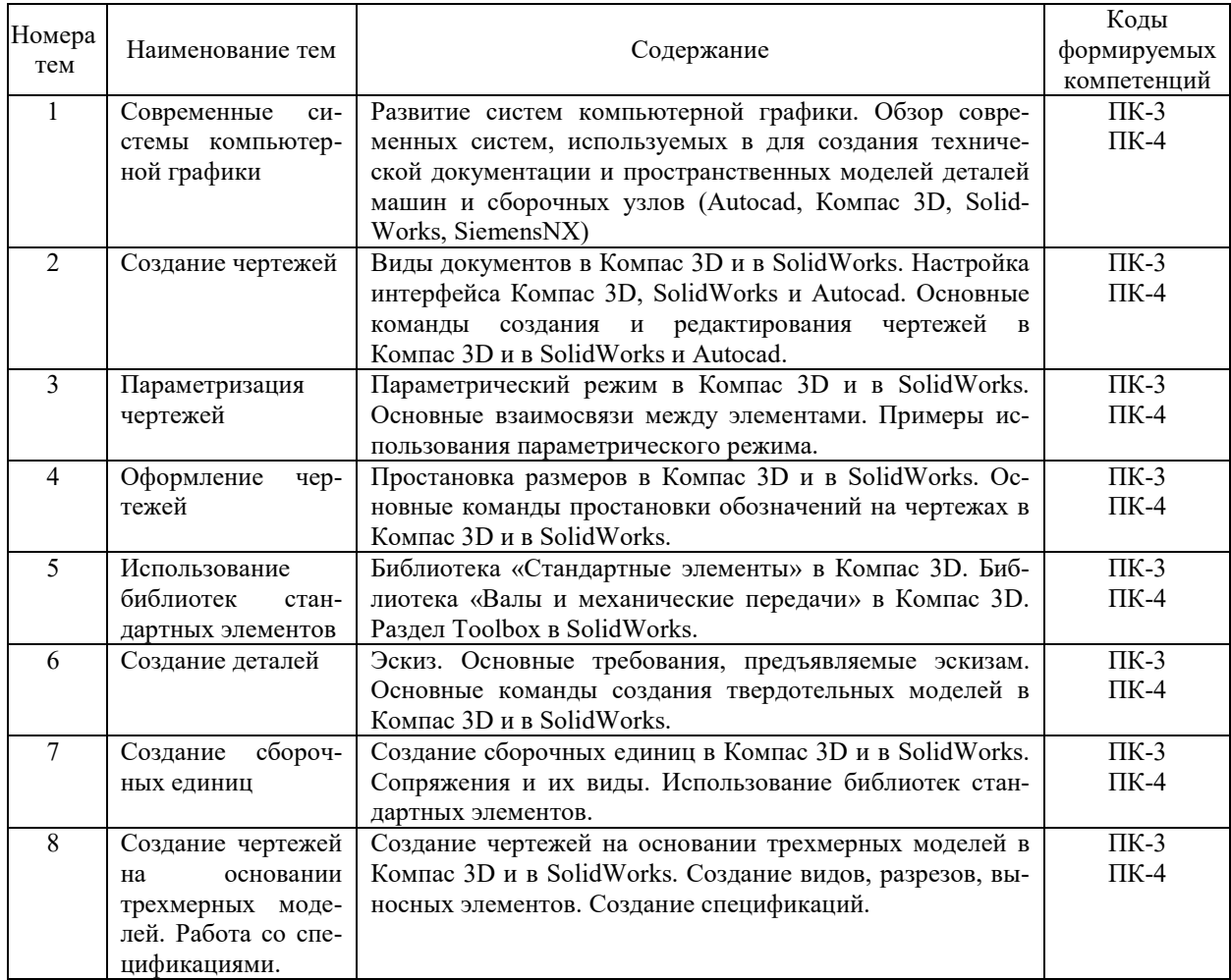

# **2.2 Учебно-методическая карта учебной дисциплины**

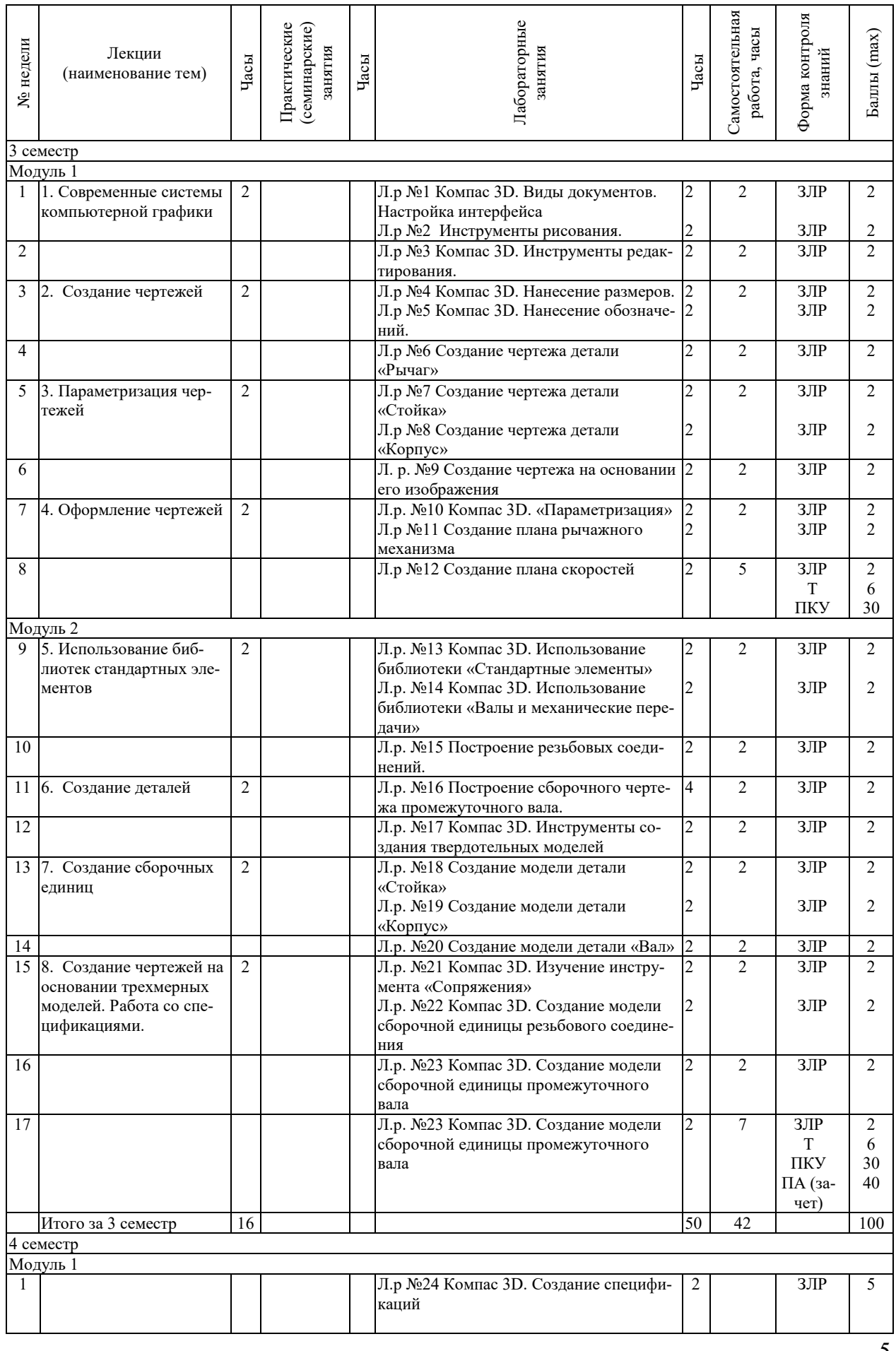

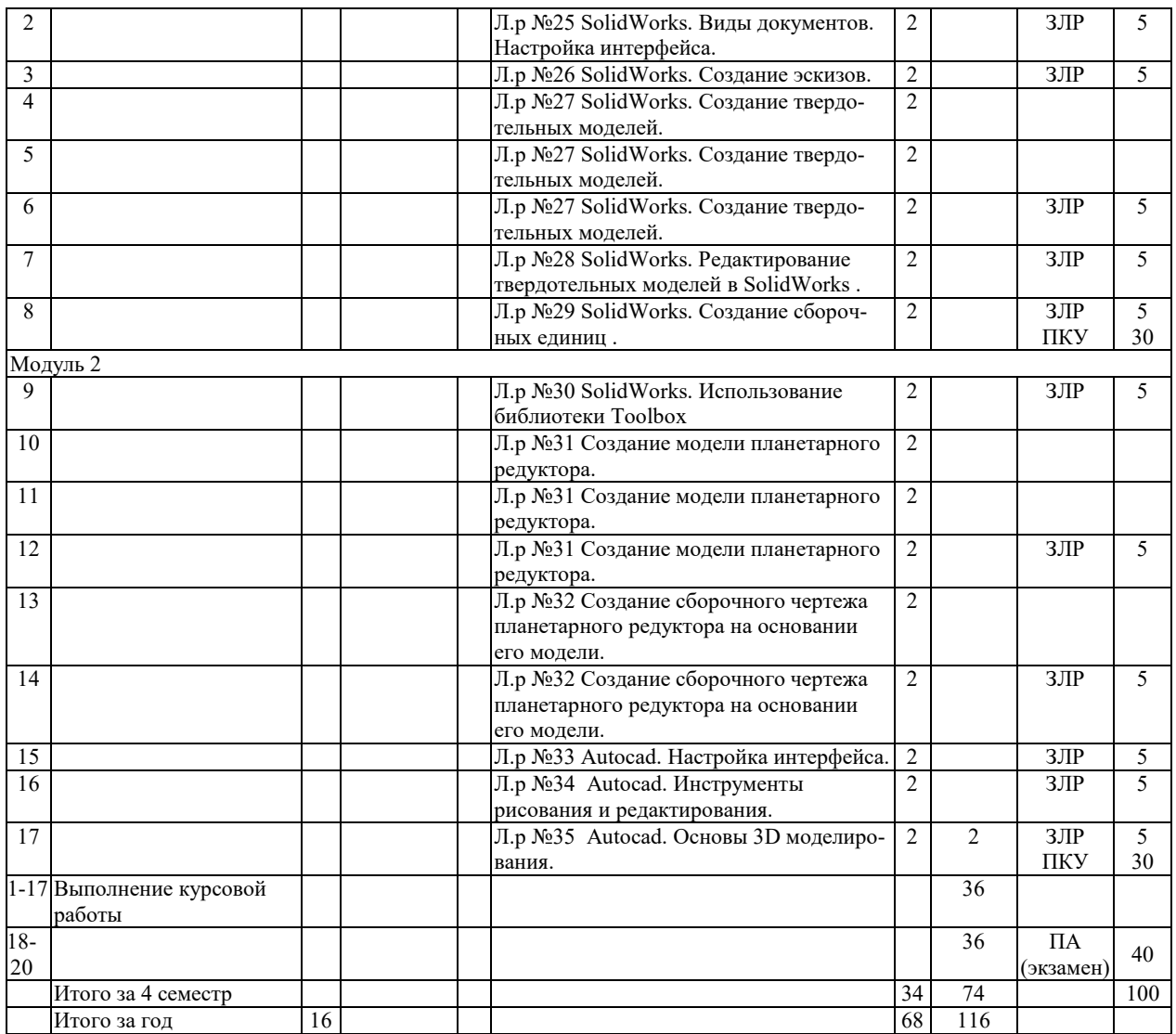

Принятые обозначения:

Т – тестовое задание;

ЗЛР – защита лабораторной работы;

ПКУ – промежуточный контроль успеваемости;

ПА – промежуточная аттестация.

Итоговая оценка определяется как сумма текущего контроля и промежуточной аттестации и соответствует баллам:

Зачет

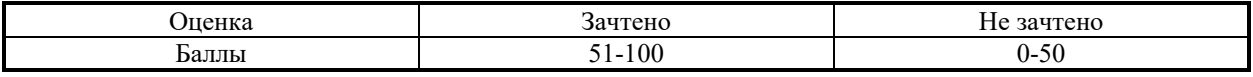

Экзамен, дифференцированный зачет

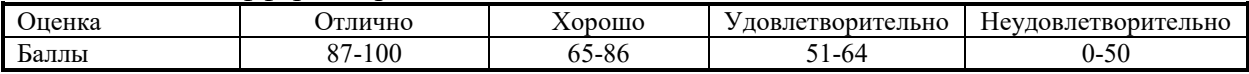

### **2.3 Требования к курсовой работе**

Целью курсовой работы является приобретение навыков применять методы компьютерной графики для создания технической документации (чертежей, эскизов, спецификаций, 3D моделей), в соответствие с действующими стандартами, техническими условиями и другими нормативными документами.

Примерная тематика курсовых работ хранится на кафедре.

Типовое задание на курсовую работу предполагает разработку сборочной единицы, общемашиностроительного по своей структуре назначения или узла какого-либо технологического устройства. Задание предполагает проектирование наиболее распространенных типов деталей и узлов: передач, узлов с подшипниками качения, муфт, корпусных деталей и т. д.

Содержание курсовой работы включает:

1) теоретическая часть – описание назначения проектируемой сборочной единицы, описание ее конструкции, описание принципа работы, порядок сборки, перечень стандартных деталей;

2) практическая часть – порядок сборки, перечень стандартных деталей;

3) проектная часть – разработка 3D модели сборочной единицы с вырезами, необходимыми для отображения всех ее составных частей, разработка сборочного чертежа сборочной единицы, выполнение рабочих чертежей деталей, разработка спецификации к сборочный чертежу.

Курсовая работа включает пояснительную записку объемом 10-15 листов формата А4 и графическую часть составляющую 3 листа формата А1 (3D модель, сборочный чертеж, 3D модели двух деталей и их рабочие чертежи).

Перечень этапов выполнения курсовой работы и количества баллов за каждый из них представлен в следующей таблице:

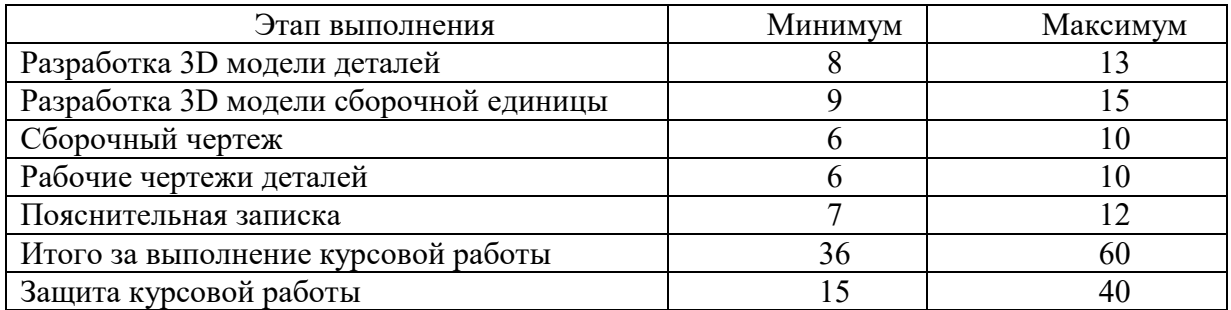

Итоговая оценка курсового проекта (работы) представляет собой сумму баллов за его выполнение и защиту и выставляется в соответствии со шкалой:

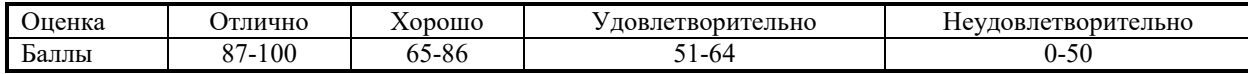

### **3 ОБРАЗОВАТЕЛЬНЫЕ ТЕХНОЛОГИИ**

При изучении дисциплины используется модульно-рейтинговая система оценки знаний студентов. Применение инновационных форм и методов проведения занятий при изучении различных тем курса представлено в таблице.

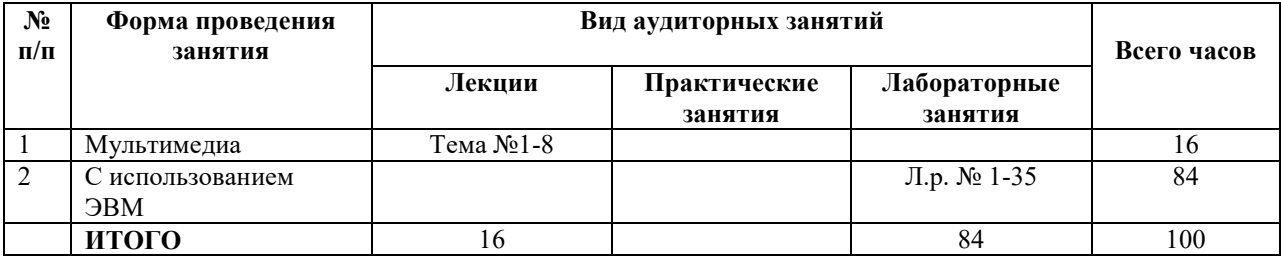

# **4 ОЦЕНОЧНЫЕ СРЕДСТВА**

Используемые оценочные средства по учебной дисциплине представлены в таблице и хранятся на кафедре.

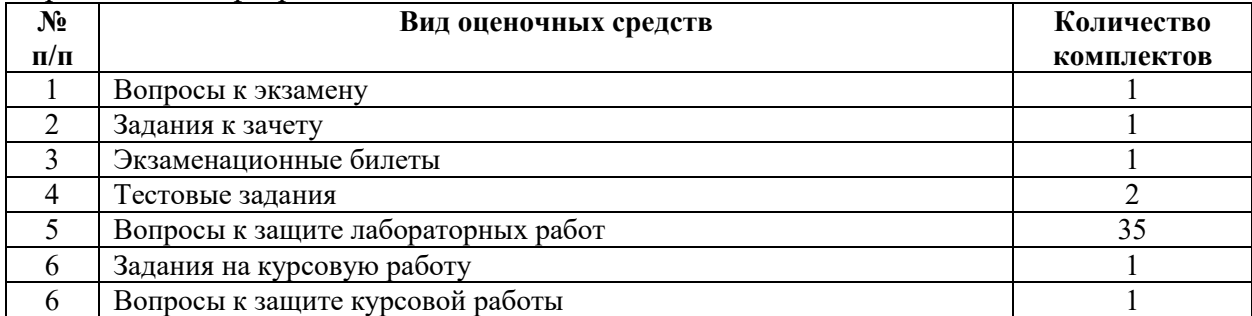

# **5 МЕТОДИКА И КРИТЕРИИ ОЦЕНКИ КОМПЕТЕНЦИЙ СТУДЕНТОВ**

### **5.1 Уровни сформированности компетенций**

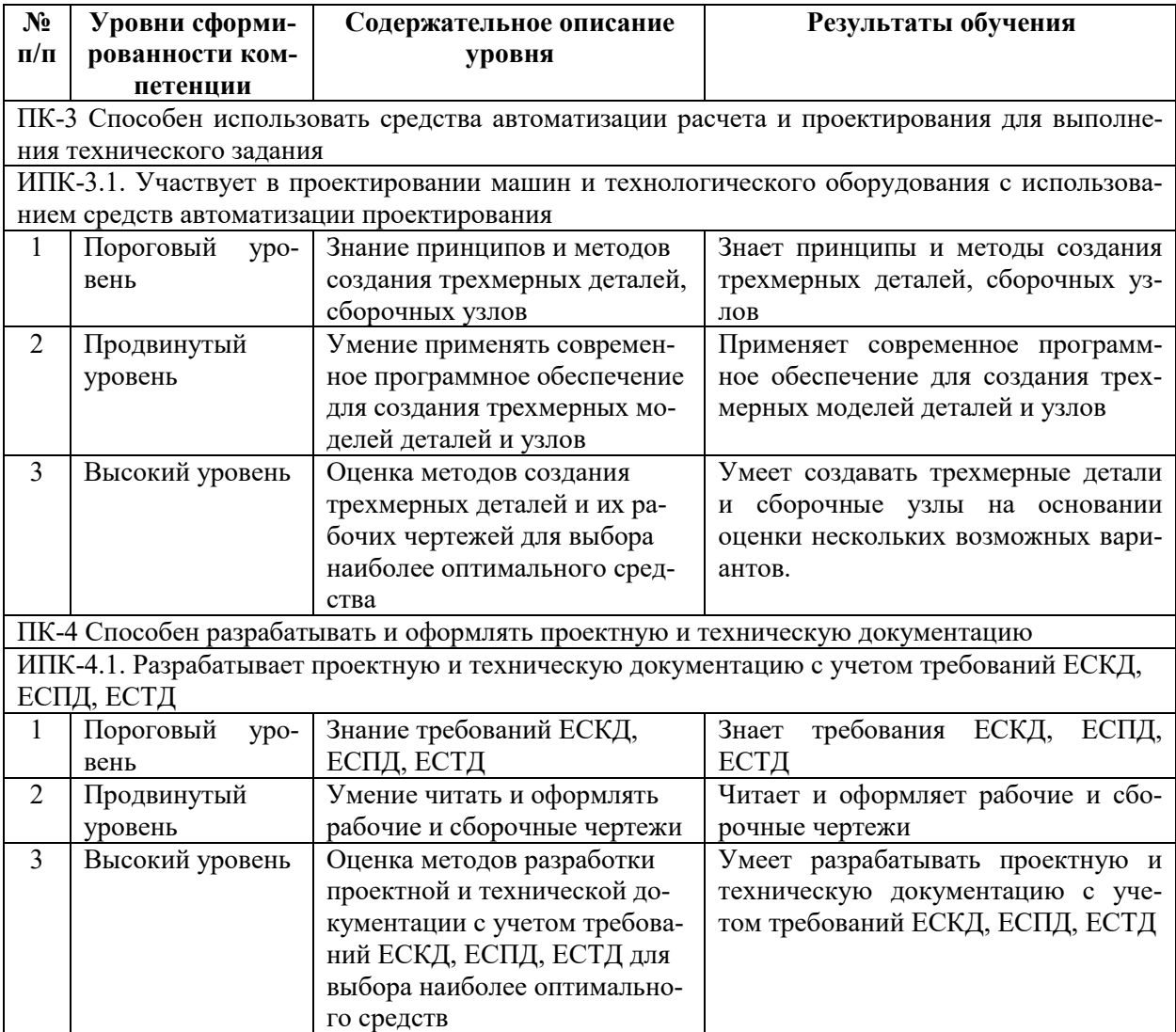

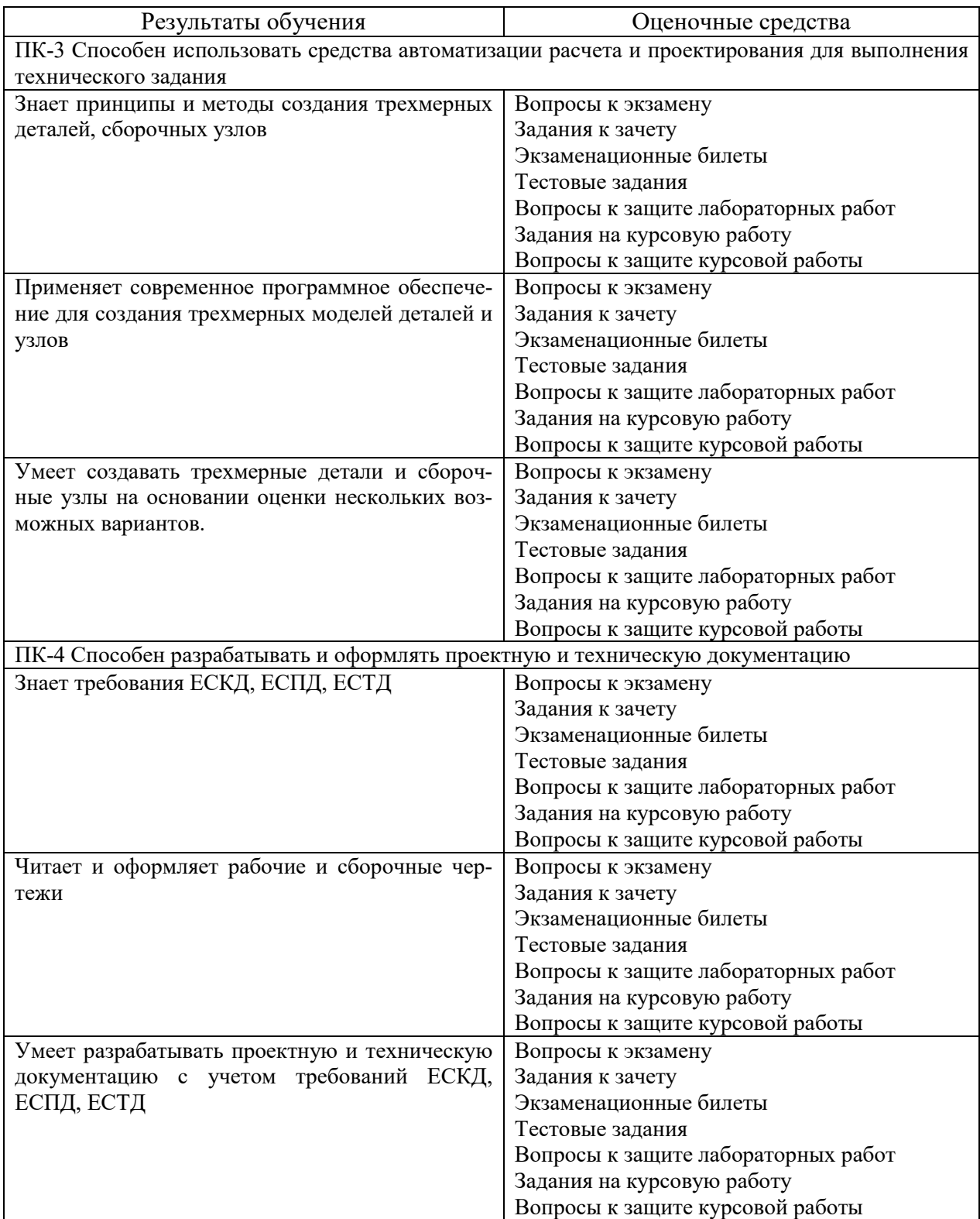

### **5.2 Методика оценки знаний, умений и навыков студентов**

### **5.3 Критерии оценки лабораторных работ**

Каждая выполненная лабораторная работа оцениваются в зависимости от уровня ее сложности: в третьем семестре до 2 баллов, в четвертом – до 5 баллов. При этом баллы начисляются за ее защиту в зависимости от уровня знаний студента по теме работы.

## **Шкала критериев оценки защиты лабораторных работ (до 3 баллов)**

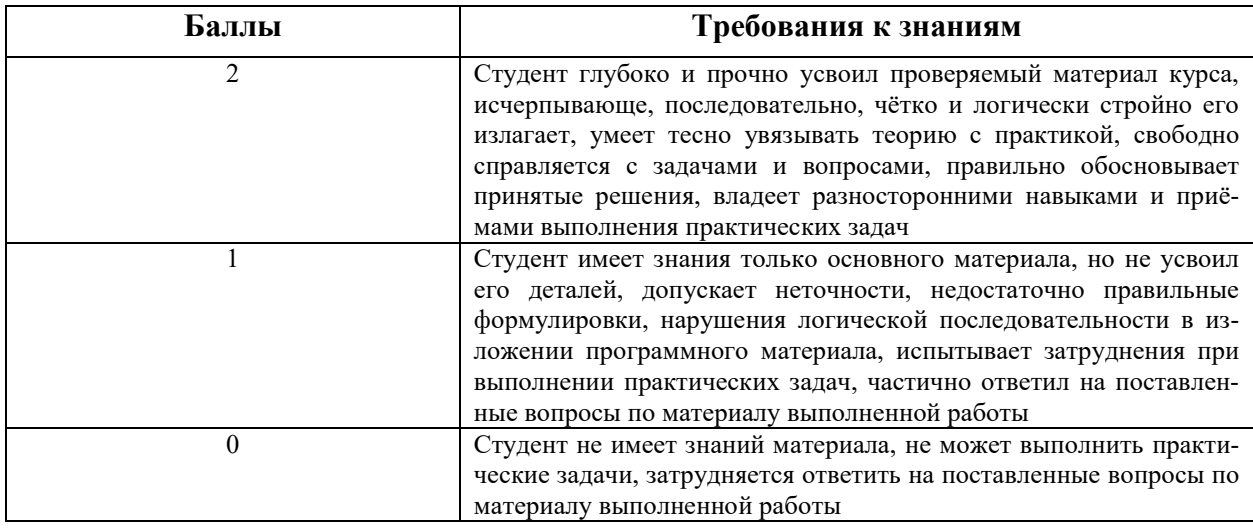

### **Шкала критериев оценки защиты лабораторных работ (до 5 баллов)**

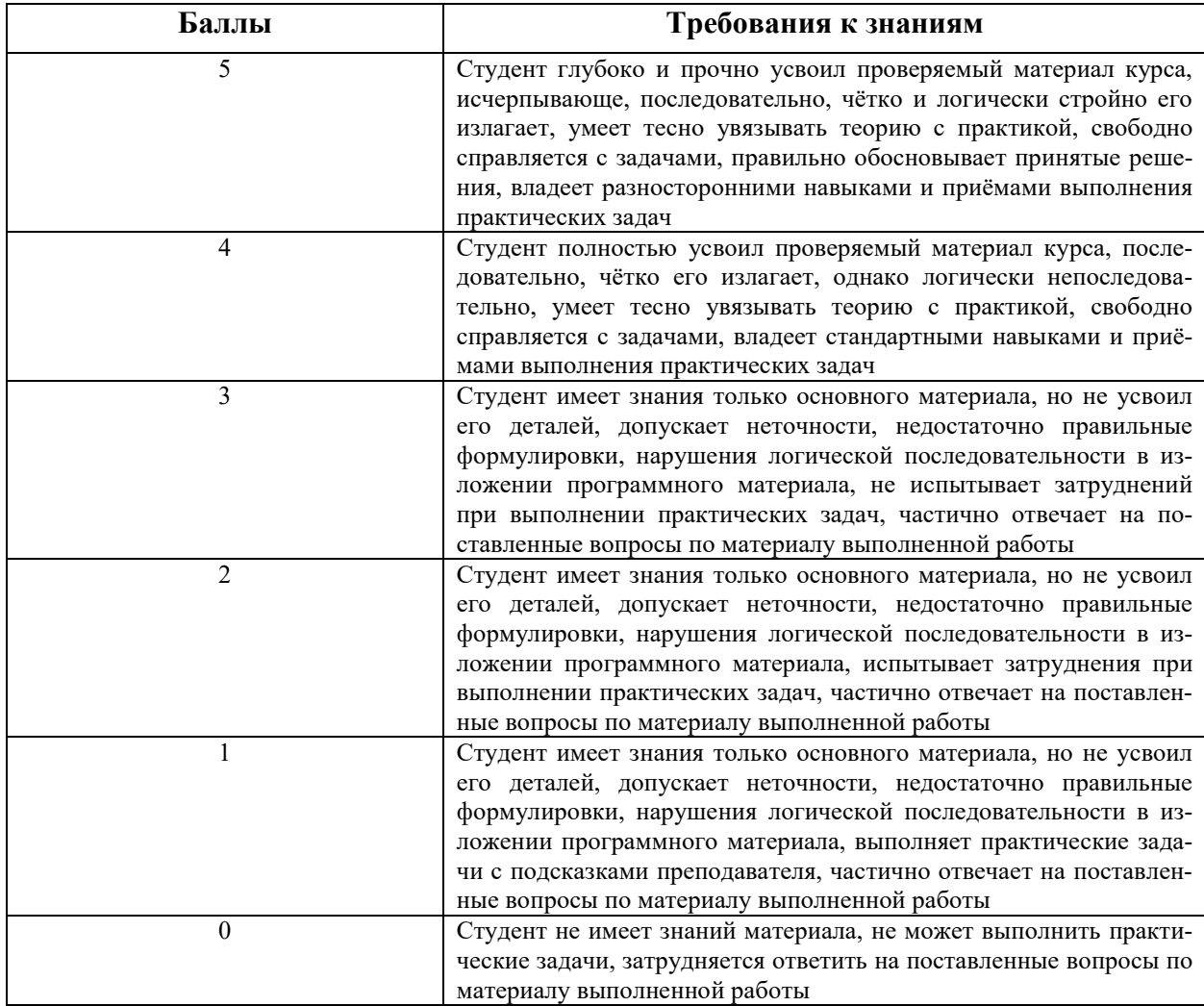

Если работа выполнена, но не защищена, то баллы по ней не начисляются, а она попадает в разряд задолженностей.

#### **Критерии оценки тестового задания**

Тестовые задания проводятся через платформу moodle.

Тестовые задания включают в себя вопросы по темам лекционного курса и проводятся на 8-ой 17-ой неделях в 3-ем семестре в соответствии с таблицей 2.2.

Тестовое задание включает в себя от 10 до 20 вопросов.

Каждое тестовое задание оценивается до 6 баллов, которые начисляются в зависимости от количества правильных ответов на вопросы в соответствии со шкалой

Шкала критериев оценки тестового задания

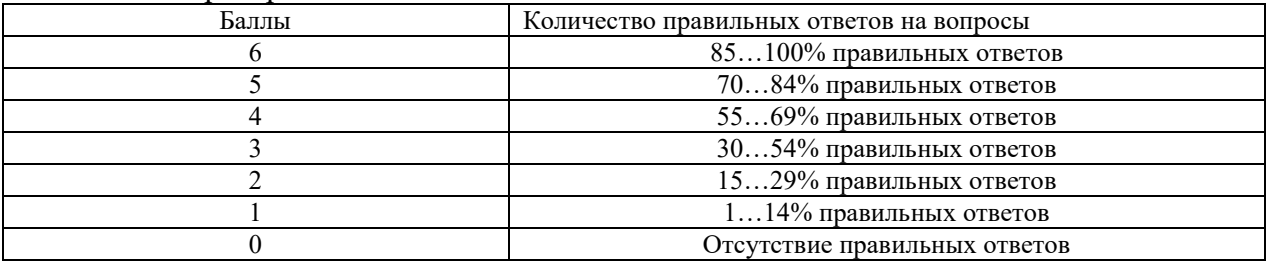

#### **5.4 Критерии оценки зачета**

Задание на зачет включает в себя решение задачи по курсу и оценивается до 40 баллов в зависимости от полноты ответа.

Полный ответ на задачу по курсу должен включать:

- чертеж детали (оценивается до 15 баллов);

- правильно расставленные размеры и обозначения (оценивается до 15 баллов);

- объяснения по выбранным методам выполнения элементов чертежа (оценивается до 10 баллов).

Основанием для простановки неполного балла являются ошибки в графической части и в терминологии.

### **5.5 Критерии оценки экзамена**

Экзаменационный билет включает один теоретический вопрос по курсу и одну задачу.

Теоретический вопрос касается общих сведений по курсу и оценивается до 15 баллов в зависимости от полноты ответа. Полный ответ должен включать:

- терминологию и классификацию (оценивается до 5 баллов);

- методы создания рабочих чертежей и трехмерных моделей деталей (оценивается до 10 баллов).

Основанием для простановки неполного балла являются ошибки в терминологии, описании выбранного метода.

Экзаменационная задача оценивается до 25 баллов. Полный ответ должен включать:

- чертеж детали или узла (оценивается до 15 баллов);

- правильно расставленные размеры и обозначения, выполненную спецификацию (оценивается до 10 баллов).

Основанием для простановки неполного балла являются непонимание сути задачи, ошибки в алгоритме решения, неполное соответствие полученного решения условию задачи, ошибки в графической части.

Экзамен считается сдан, если сумма баллов, набранная студентом при сдаче экзамена составит не менее 15 баллов.

### **6 МЕТОДИЧЕСКИЕ РЕКОМЕНДАЦИИ ПО ОРГАНИЗАЦИИ И ВЫПОЛНЕНИЮ САМОСТОЯТЕЛЬНОЙ РАБОТЫ СТУДЕНТОВ ПО УЧЕБНОЙ ДИСЦИПЛИНЕ**

Самостоятельная работа студентов (СРС) направлена на закрепление и углубление освоения учебного материала, развитие практических умений. СРС включает следующие виды самостоятельной работы студентов:

- подготовку к защите лабораторных работ;
- подготовку к тестовому заданию;
- подготовку к зачету;
- подготовку к экзамену;

Для СРС рекомендуется использовать источники, приведенные в п. 7.

### **7 УЧЕБНО-МЕТОДИЧЕСКОЕ И ИНФОРМАЦИОННОЕ ОБЕСПЕЧЕНИЕ УЧЕБНОЙ ДИСЦИПЛИНЫ**

### **7.1 Основная литература**

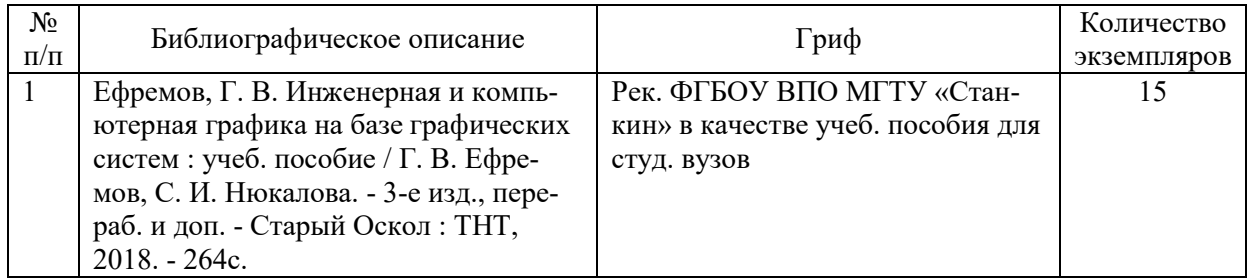

### **7.2 Дополнительная литература**

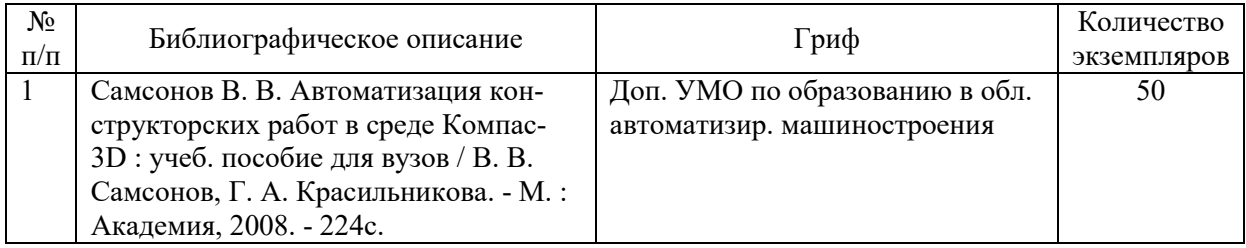

### **7.3 Перечень ресурсов сети Интернет по изучаемой дисциплине**

- 1. https://autocad-lessons.ru/uroki-kompas-3d/
- 2. http://help.solidworks.com/2020/russian/SolidWorks/sldworks/r\_help.htm
- 3. https://docs.plm.automation.siemens.com/tdoc/nx/10/nx\_help/#uid:index

### **7.4 Перечень наглядных и других пособий, методических рекомендаций по проведению учебных занятий, а также методических материалов к используемым в учебном процессе техническим средствам**

### **7.4.1 Методические рекомендации**

1 Науменко А.Е. Методические рекомендации к лабораторным работам для студентов направления подготовки 15.03.03 «Прикладная механика» очной формы обучения. Часть 1 – Могилев, Белорусско-Российский университет, 2023 г., – 37 с.

2 Науменко А.Е. Методические рекомендации к лабораторным работам для студентов направления подготовки 15.03.03 «Прикладная механика» очной формы обучения. Часть 2 – Могилев, Белорусско-Российский университет, 2023 г., – 36 с.

2 Науменко А.Е. Методические рекомендации к курсовому проектированию для студентов направления подготовки 15.03.03 «Прикладная механика» очной формы обучения. – Могилев, Белорусско-Российский университет (электронный вариант).

### **7.4.2 Информационные технологии**

Мультимедийные презентации:

- Тема 1 Современные системы компьютерной графики
- Тема 2 Создание чертежей
- Тема 3 Параметризация чертежей
- Тема 4 Оформление чертежей
- Тема 5 Использование библиотек стандартных элементов
- Тема 6 Создание деталей
- Тема 7 Создание сборочных единиц

Тема 8 – Создание чертежей на основании трехмерных моделей. Работа со спецификациями.

### **7.4.3 Перечень программного обеспечения, используемого в учебном процессе**

1. Свободно распространяемое ПО WPS Office – используется для чтения лекции по темам 1-8 (см. п. 2.2).

2. Лицензионное ПО SolidWorks 2017-2018 – используется при проведении лабораторных занятий 18-23 (см. п. 2.2).

3. Лицензионное ПО КОМПАС 3D V18 – используется при проведении лабораторных занятий 3-17 (см. п. 2.2).

4. Лицензионное ПО Autodesk AutoCAD 2020 – используется при проведении лабораторных занятий 1-2 (см. п. 2.2).

### **8 МАТЕРИАЛЬНО-ТЕХНИЧЕСКОЕ ОБЕСПЕЧЕНИЕ УЧЕБНОЙ ДИСЦИПЛИНЫ**

Материально-техническое обеспечение дисциплины содержится в паспорте лаборатории «802», рег. номер ПУЛ-4.503-802/07-23.

### **ПРАКТИКУМ ПО КОМПЬЮТЕРНОЙ ГРАФИКЕ**

(название учебной дисциплины)

### **АННОТАЦИЯ К РАБОЧЕЙ ПРОГРАММЕ ДИСЦИПЛИНЫ**

**Направление подготовки** 15.03.03 Прикладная механика

(код и наименование направления подготовки)

**Направленность (профиль)** Компьютерный инжиниринг

(наименование профиля подготовки)

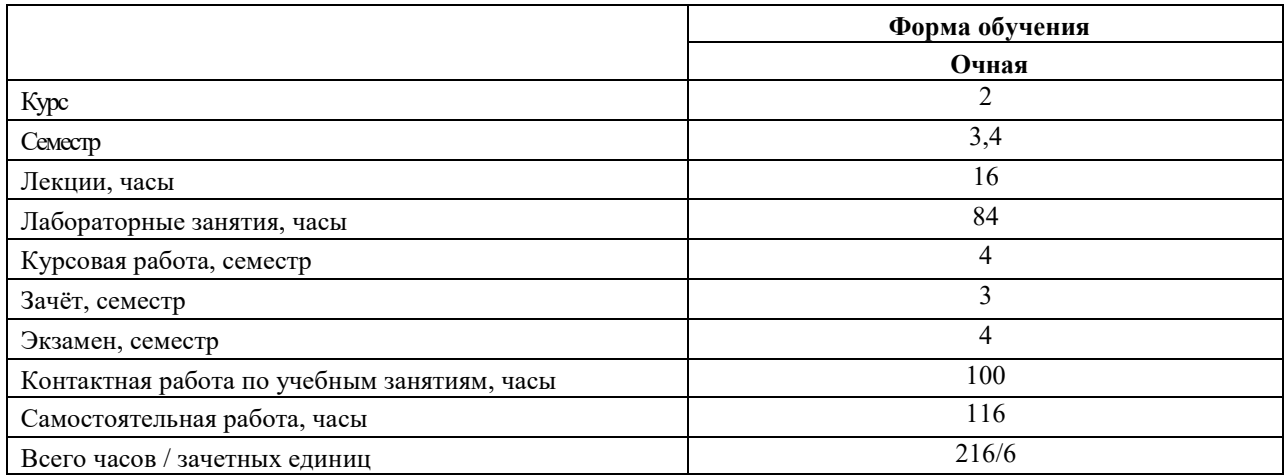

#### **1 Цель учебной дисциплины**

Целью учебной дисциплины является освоение студентами методов и средств компьютерной графики, формирование знаний, умений и навыков при работе с системами компьютерной графики для создания чертежей и пространственных моделей деталей машин и сборочных узлов.

#### **2 Планируемые результаты изучения учебной дисциплины**

В результате освоения учебной дисциплины студент должен **знать**:

- основы компьютерной графики;

- методы создания пространственных моделей деталей машин;
- методы создания пространственных моделей сборочных узлов;

- принципы, методы и правила создания рабочих чертежей;

**уметь**:

- читать и оформлять рабочие и сборочные чертежи;

- использовать современные системы компьютерной графики для создания пространственных моделей деталей и узлов;

- использовать современные системы компьютерной графики для создания рабочих чертежей деталей и узлов;

#### **владеть**:

- основными методами создания и редактирования пространственных моделей деталей и узлов;

- основными методами создания рабочих чертежей.

### **3 Требования к освоению учебной дисциплины**

Освоение данной учебной дисциплины должно обеспечивать формирование следующих компетенций:

ПК-3 Способен использовать средства автоматизации расчета и проектирования для выполнения технического задания

ПК-4 Способен разрабатывать и оформлять проектную и техническую документацию

#### **4 Образовательные технологии**

Мультимедиа, с использованием ЭВМ.

#### ДОПОЛНЕНИЯ И ИЗМЕНЕНИЯ К РАБОЧЕЙ ПРОГРАММЕ ДИСЦИПЛИНЫ

по учебной дисциплине Практикум по компьютерной графике

#### направление подготовки 15.03.03 Прикладная механика

направленность (профиль) Компьютерный инжиниринг

#### на 2024 / 2025 учебный год

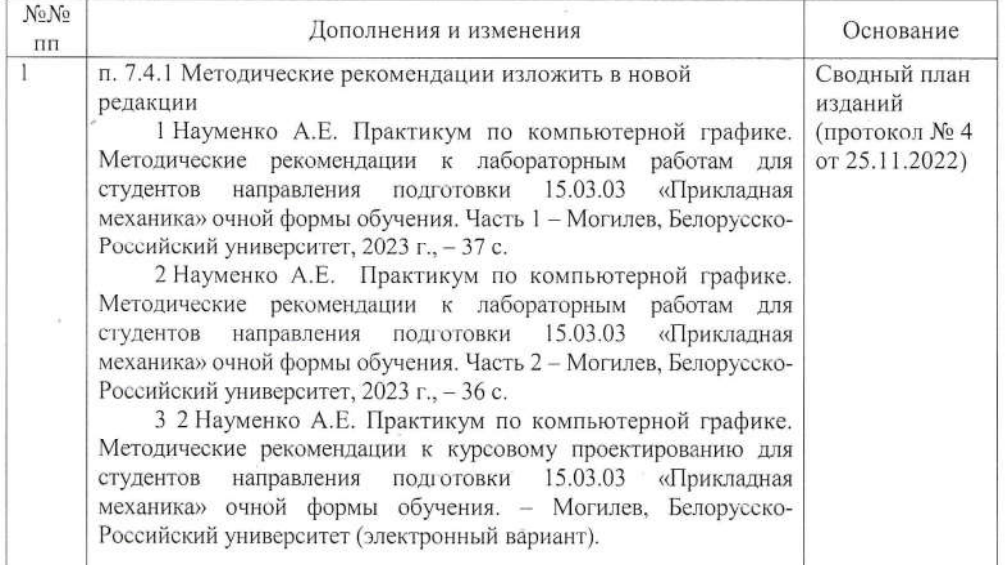

Рабочая программа - пересмотрена кафедры одобрена  $\dot{M}$ на заседании «Основы проектирования машин»

(название кафедры-разработчика программы).

(протокол № 8 от 6.03.2024)

#### Заведующий кафедрой

канд. техн. наук, доцент (учения степень, учен  $HMO$ 

**УТВЕРЖДАЮ** 

Декан автомеханического факультета (название факультета, выпускающего по данной специ

канд. техн. наук, доцент (ученая степень, ученое звание)

 $4803$  2024

СОГЛАСОВАНО:

Ведущий библиотекарь

Начальник учебно-методического отдела

А.С. Мельников

А.П. Прудников

O.C. Cleycucoba

О.Е. Печковская